## **МИНИСТЕРСТВО СЕЛЬСКОГО ХОЗЯЙСТВА РОССИЙСКОЙ ФЕДЕРАЦИИ**

Федеральное государственное бюджетное образовательное учреждение высшего образования «Арктический государственный агротехнологический университет» Инженерный факультет Кафедра Информационных и цифровых технологий

**Регистрационный номер \_\_\_\_\_\_\_\_\_\_\_\_\_\_\_\_\_\_ 07-3/1-42**

# **Web-технологии**

## РАБОЧАЯ ПРОГРАММА ДИСЦИПЛИНЫ (МОДУЛЯ)

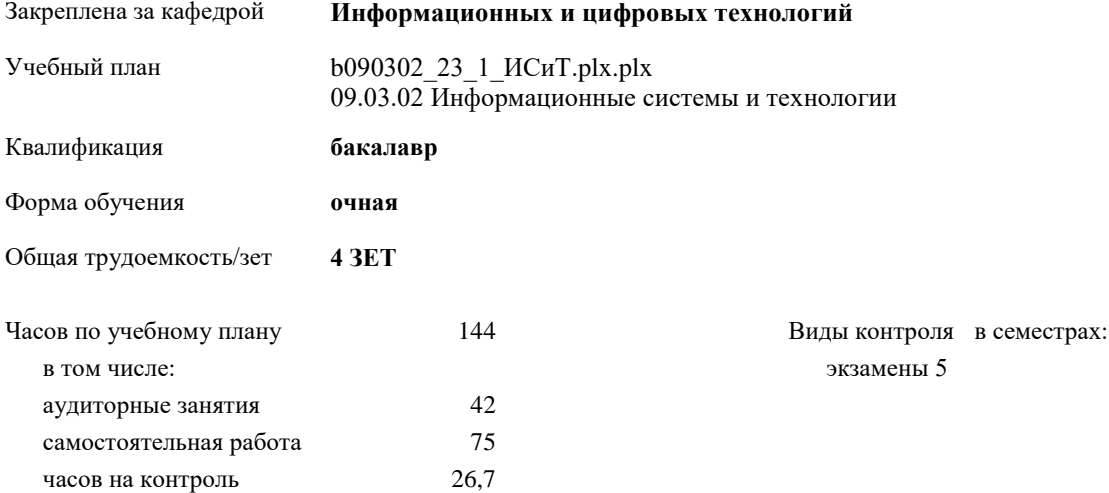

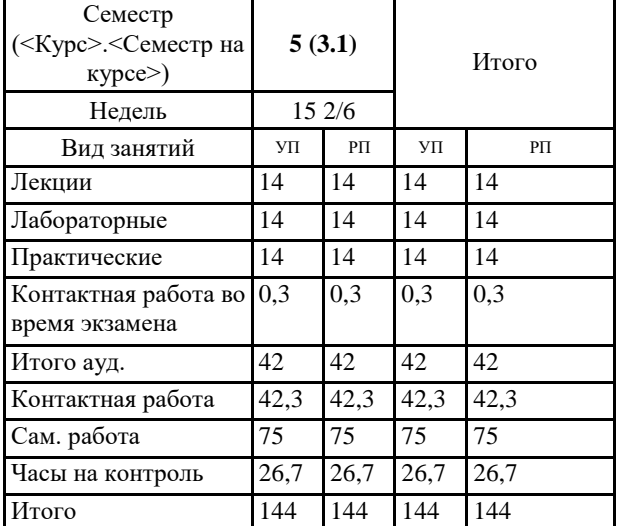

#### **Распределение часов дисциплины по семестрам**

## Рабочая программа дисциплины составлена в соответствии с требованиями

Федеральный государственный образовательный стандарт высшего образования - бакалавриат по направлению подготовки 09.03.02 Информационные системы и технологии (приказ Минобрнауки России от 19.09.2017 г. № 926)

Составлена на основании учебного плана: 09.03.02 Информационные системы и технологии

утвержденного учёным советом вуза от 10.04.2023 протокол № 6.

Разработчик (и) РПД:<br>cm.npen, Филиппов И. М.

Рабочая программа дисциплины одобрена на заседании кафедры Информационных и цифровых технологий

Протокол от  $10. u\alpha$ 2, 2023 г. № 8\_

Зав. кафедрой разработчика Дарбасова Л.А. 2244

Зав.профилирующей кафедрой Харбаса в а. Л. А.

Протокол заседания кафедры от Ю леди 2023 г. №  $\theta$ 

Председать МК факультета Даренков, Т.В.

Протокол заседания МК факультета от /9 мал 2023 г. № 5

DEKAN UP Fler Asex congrue H.A.

 $19$  use 2023 r.

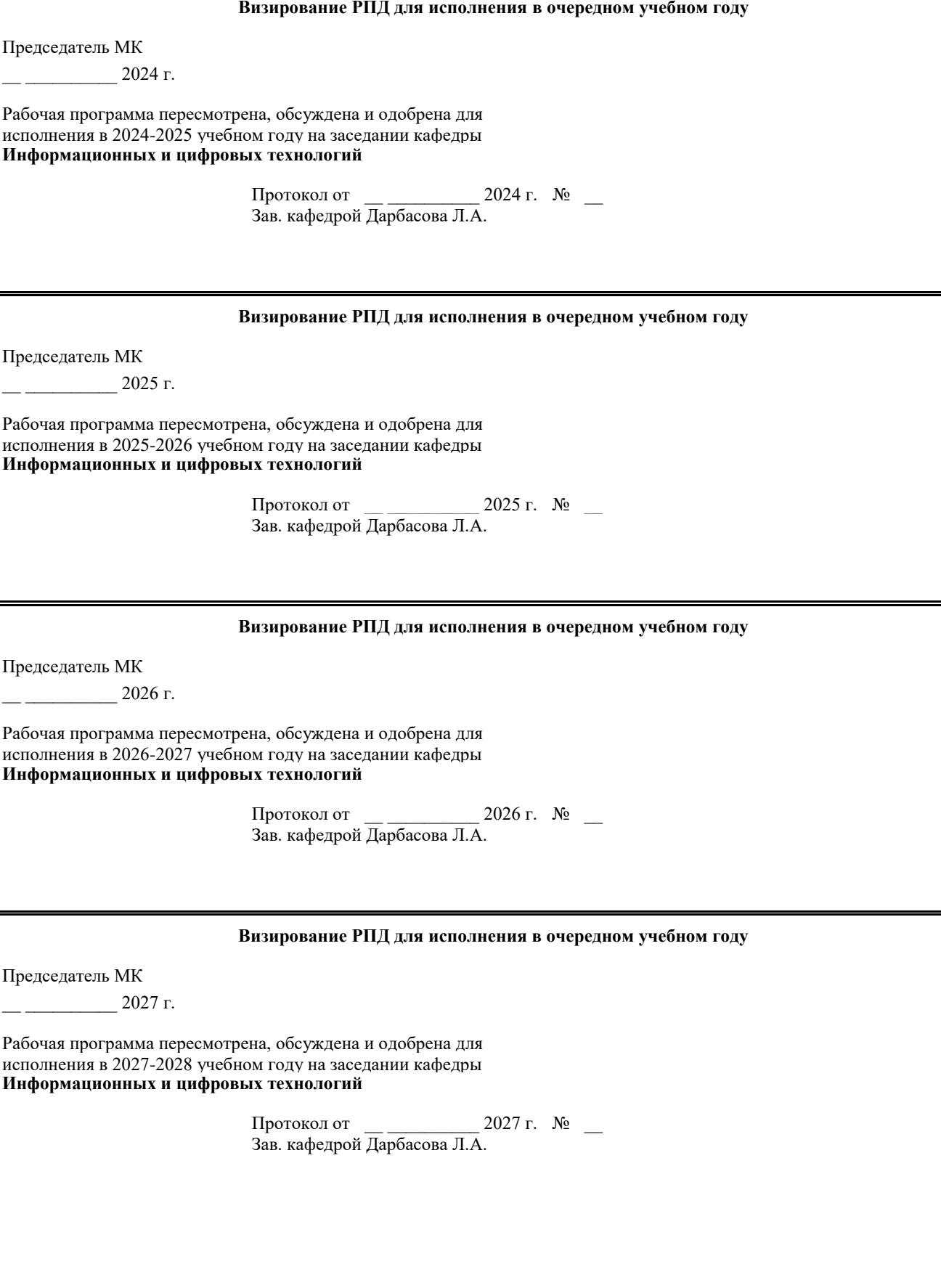

#### **1. ЦЕЛИ И ЗАДАЧИ ОСВОЕНИЯ УЧЕБНОЙ ДИСЦИПЛИНЫ (МОДУЛЯ)**

Представленное пособие может использоваться для изучения теоретической и практической части дисциплин, связанных с технологиями современной Web-разработки, студентами специальностей Программная инженерия, Компьютерные системы и сети, Системный анализ и т.п.

#### **2.ПЛАНИРУЕМЫЕ РЕЗУЛЬТАТЫ ОБУЧЕНИЯ ПО ДИСЦИПЛИНЕ (МОДУЛЮ)**

**Формируемые компетенции:**

**ПК-3: Способен создать техническую документацию на продукцию в сфере информационных технологий, управления технической информацией.**

#### **ПК-3- ИД-2: Применяет стандарты оформления технической документации на различных стадиях жизненного цикла информационной системы.**

**Знать:**

Принципы и методы тестирования программного обеспечения: написание тестовых сценариев, выполнение функционального и интеграционного тестирования, отладка и исправление ошибок.

**Уметь:**

Анализировать проблемы и находить решения в области информационных систем и автоматизации, применяя системный подход и методы анализа данных.

**Владеть:**

Умением коммуницировать и работать в команде: эффективное общение, совместная работа над проектами, умение выстраивать взаимодействие с заказчиками и пользователями системы.

#### **ПК-3- ИД-3: Составляет техническую документацию на различных этапах жизненного цикла информационной системы.**

**Знать:**

Основы системного анализа и проектирования: сбор и анализ требований, построение функциональных и структурных моделей системы, оценка и управление рисками.

**Уметь:**

Проектировать и разрабатывать информационные системы, учитывая требования заказчика и принципы эффективной организации данных и процессов.

**Владеть:**

Навыками самообучения и постоянного развития: способность изучать новые технологии, следить за трендами в области информационных систем и автоматизации

#### **В результате освоения дисциплины обучающийся должен**

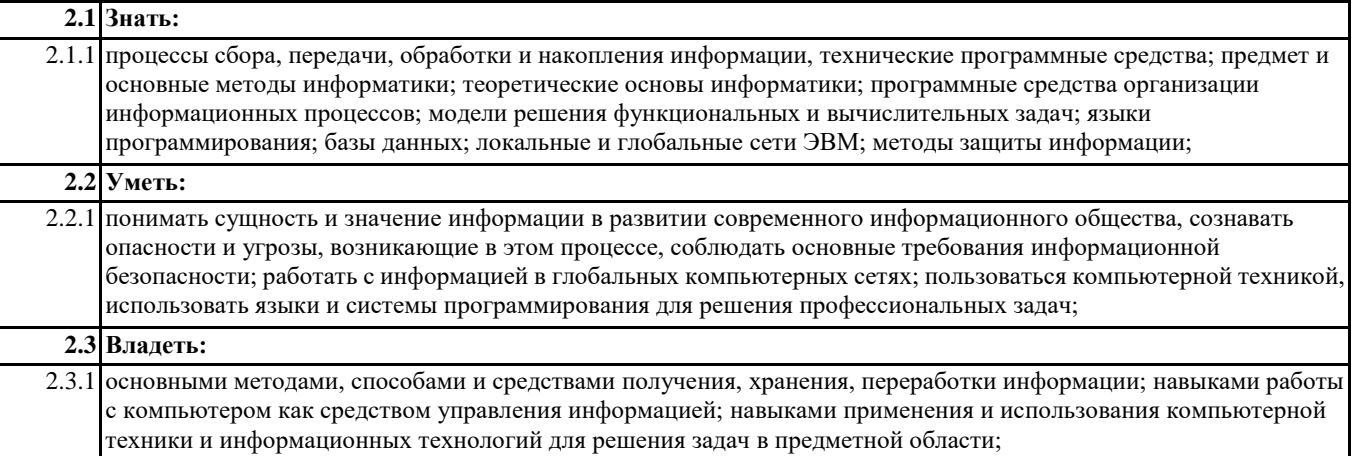

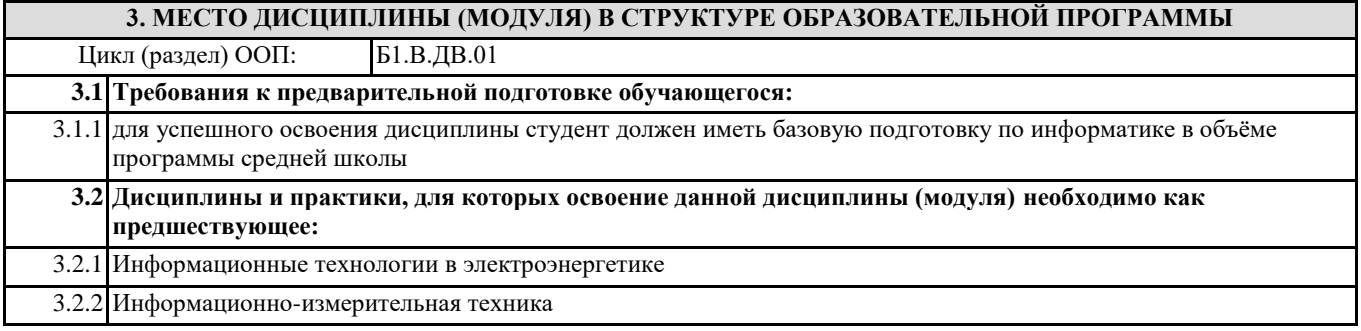

3.2.4 Преддипломная

#### **4. ОБЪЕМ ДИСЦИПЛИНЫ (МОДУЛЯ) В ЗАЧЕТНЫХ ЕДИНИЦАХ С УКАЗАНИЕМ КОЛИЧЕСТВА АКАДЕМИЧЕСКИХ ЧАСОВ, ВЫДЕЛЕННЫХ НА КОНТАКТНУЮ РАБОТУ ОБУЧАЮЩИХСЯ С ПРЕПОДАВАТЕЛЕМ (ПО ВИДАМ УЧЕБНЫХ ЗАНЯТИЙ) И НА САМОСТОЯТЕЛЬНУЮ РАБОТУ ОБУЧАЮЩИХСЯ**

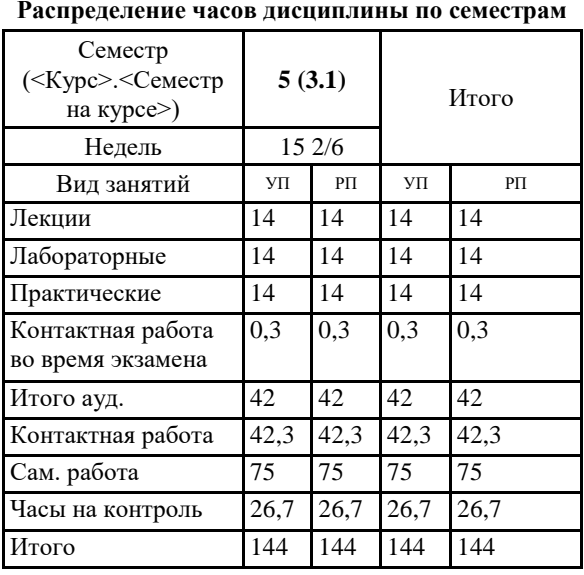

Общая трудоемкость дисциплины (з.е.) **4 ЗЕТ**

**5. СОДЕРЖАНИЕ ДИСЦИПЛИНЫ (МОДУЛЯ), СТРУКТУРИРОВАННОЕ ПО ТЕМАМ (РАЗДЕЛАМ) С УКАЗАНИЕМ ОТВЕДЕННОГО НА НИХ КОЛИЧЕСТВА АКАДЕМИЧЕСКИХ ЧАСОВ И ВИДОВ УЧЕБНЫХ ЗАНЯТИЙ. ПЕРЕЧЕНЬ УЧЕБНО-МЕТОДИЧЕСКОГО ОБЕСПЕЧЕНИЯ ДЛЯ САМОСТОЯТЕЛЬНОЙ РАБОТЫ** 

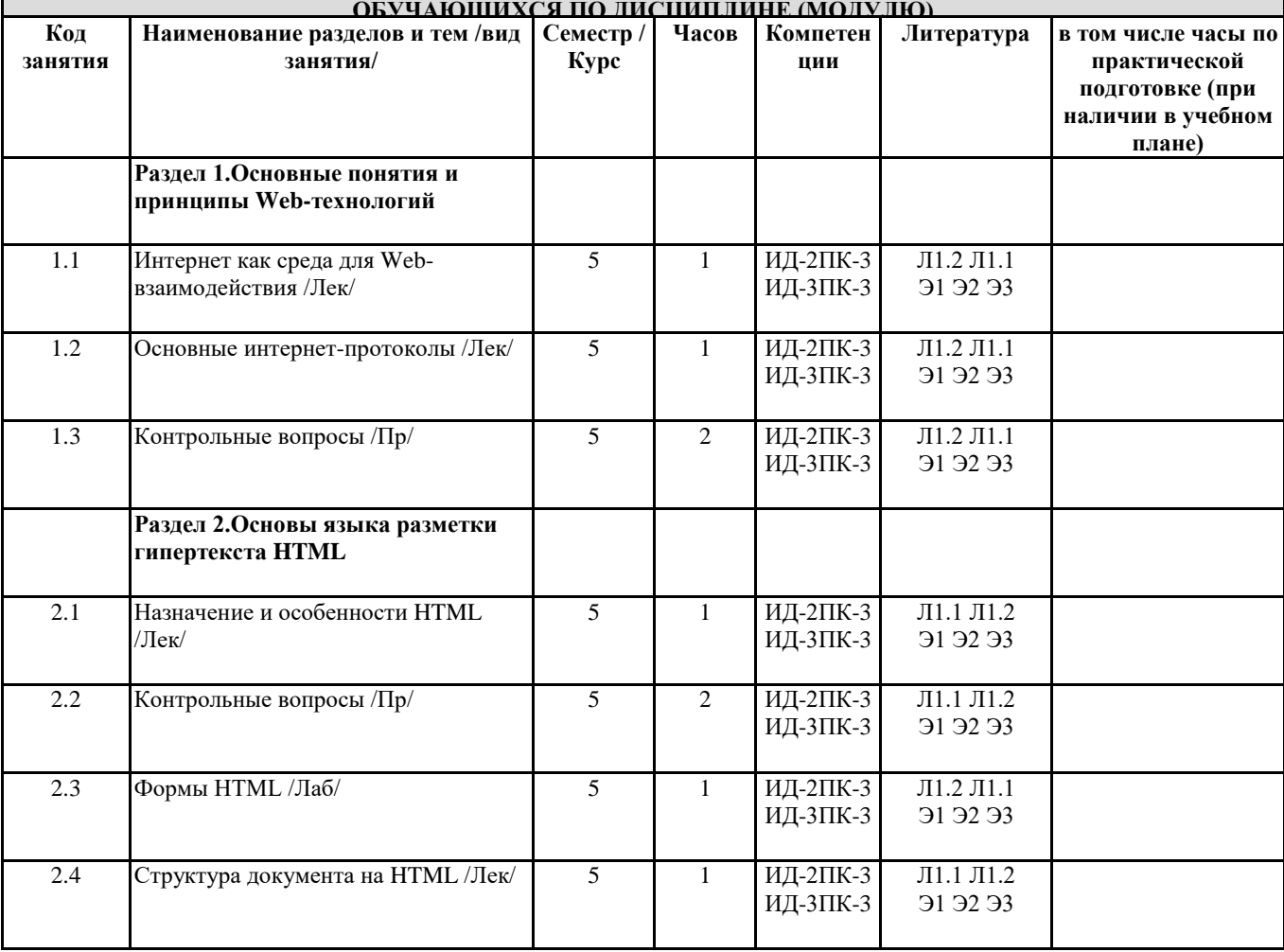

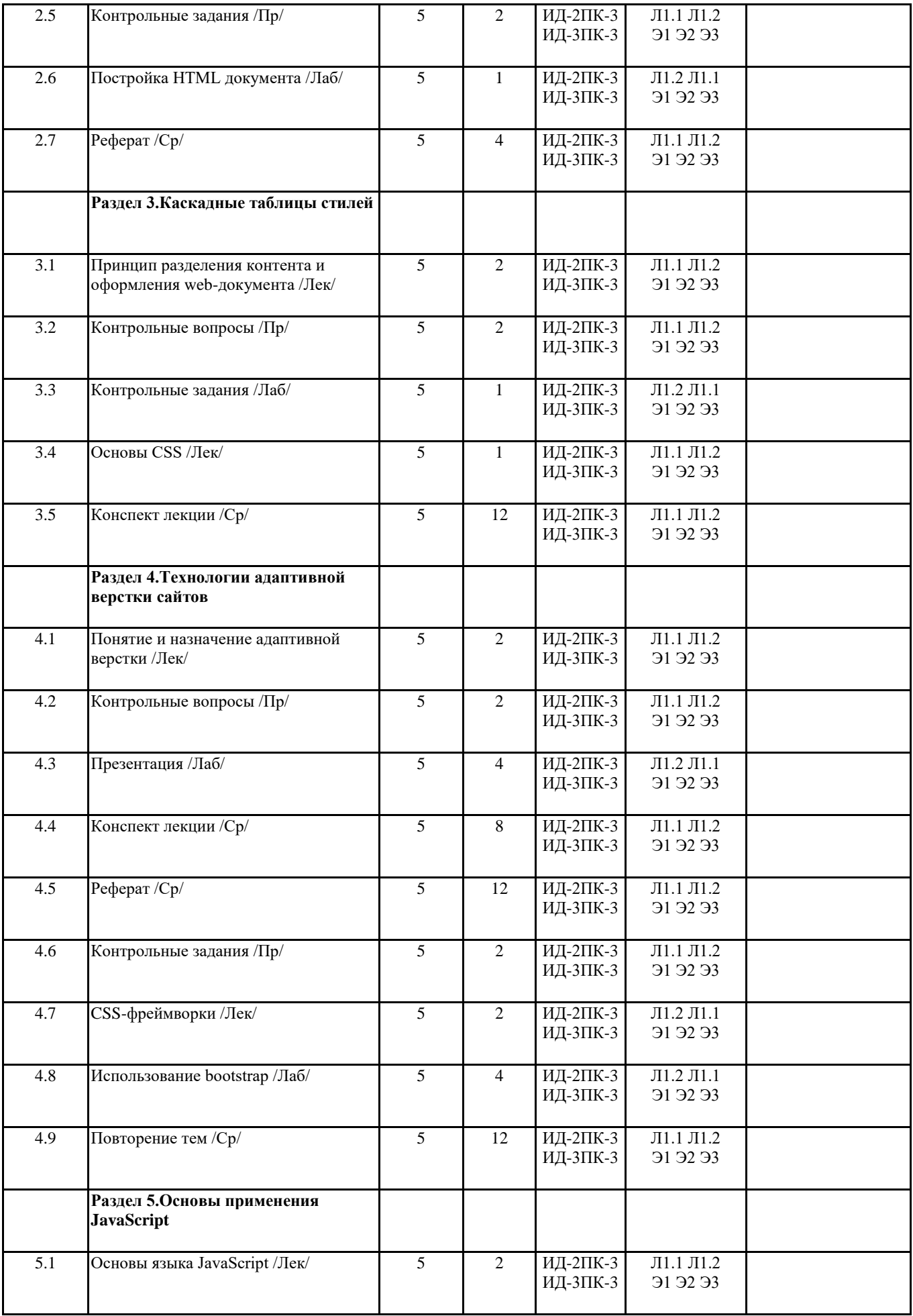

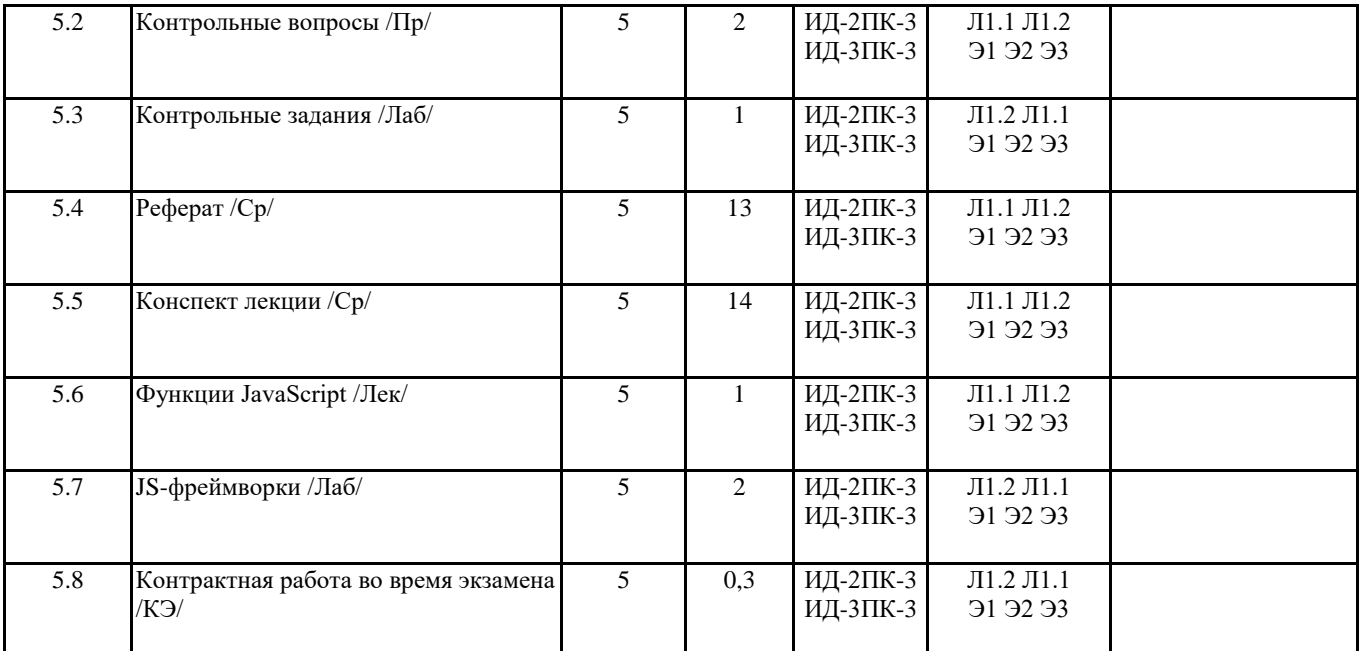

## **6. ОЦЕНОЧНЫЕ МАТЕРИАЛЫ ПО ДИСЦИПЛИНЕ (МОДУЛЮ)**

Фонд оценочных средств для текущего контроля и промежуточной аттестации прилагается к рабочей программе дисциплины в приложении №1.

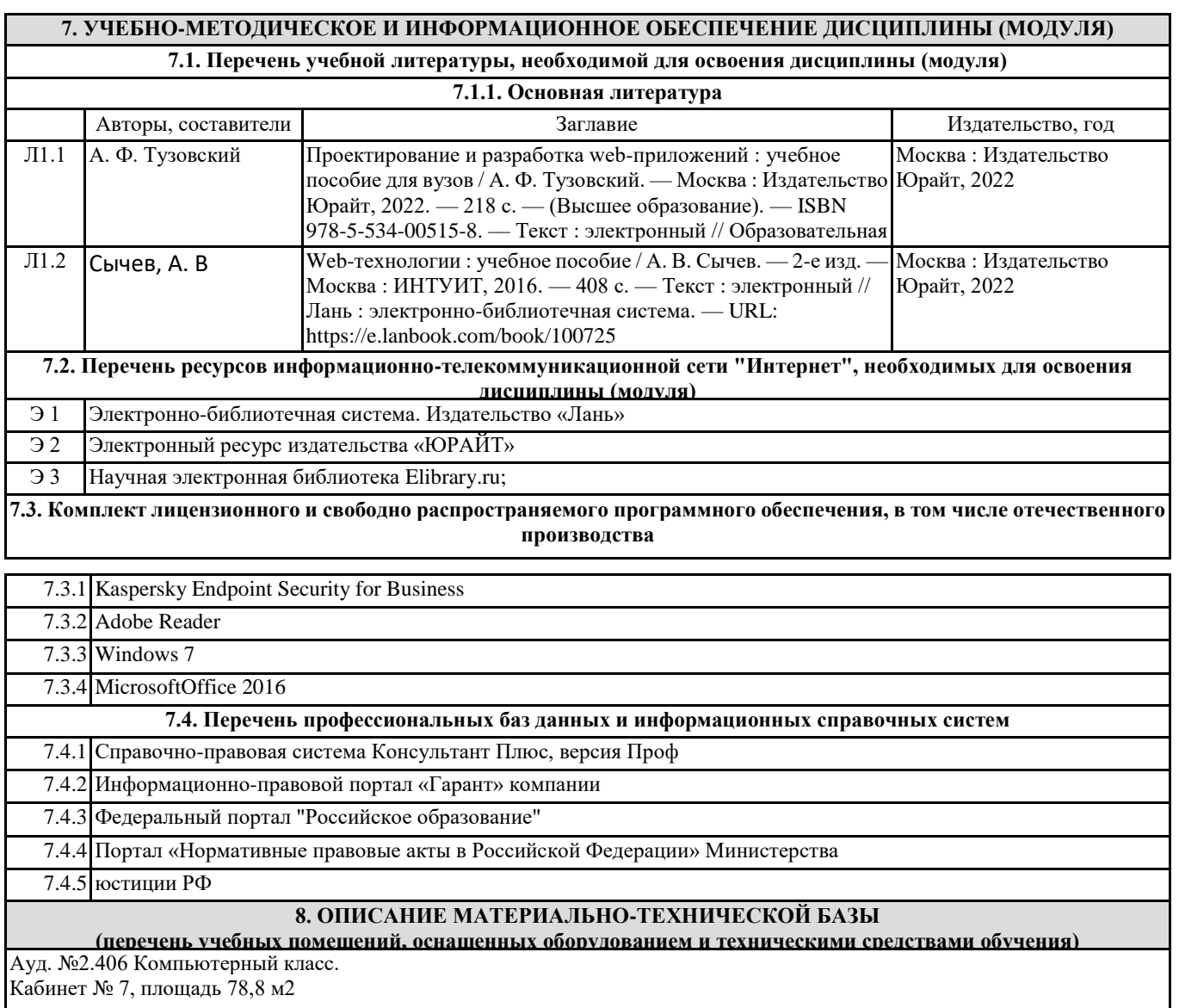

Учебная аудитория для занятий семинарского типа, выполнения курсовых работ. Для текущего контроля и промежуточной аттестации, самостоятельной работы. Оснащенность: -системный блок Intel Pentium G4620 4gb RAM /500Gb-HDD/Win10Pro/Office -16 шт.; -ЖК- монитор Монитор View Sonic 23.6» VA2407H черный TNLED - 7 шт., – монитор 21,5 Beng GL2250 LED 1920\*1080 250 cd\m2 Black – 9 in/ -проектор Optoma EP752 (1024\*768); Учебная мебель: рабочее место преподавателя; рабочие места обучающихся, ученическая доска. Перечень основного оборудования, учебно-наглядных пособий и программного обеспечения: Win10Pro контракт №007/18 от 26 января 2018г. Microsoft Office16 контракт №007/18 от 26 января 2018г. Kaspersky Endpoint Security for Business от 27.04.2018 Adobe reader Ауд.№ 2.114 Мультимедийный зал научной библиотеки для самостоятельной работы с выходом сеть интернет Системный блок Сorequad q6600, 4gb ram, 160gb - 1шт.; Монитор benq g900wa -1 шт. Системный блок Deponeon core2duo e8300, 2gb ram, hdd 160gb - 8 шт.; Монитор lg w1934s - 8 шт., 4 тонких клиента Еltex tc-50 Учебная мебель: рабочее место преподавателя, рабочие места обучающихся. Бесплатная операционная система Calculate Linux, LIBREOFFICE Открытое лицензионное соглашение GNUGeneralPublicLicense

#### **9. МЕТОДИЧЕСКИЕ МАТЕРИАЛЫ**

1. «Методические указания по выполнению практических работ" определяют общие требования, правила и организацию проведения лабораторно-практических работ с целью оказания помощи обучающимся в правильном их выполнении в объеме определенного курса или его раздела в соответствие с действующими стандартами.

2. "Методические рекомендации по выполнению самостоятельной работы студентов" предназначены для выполнения самостоятельной и контрольной работы в рамках реализуемых основных образовательных программ, соответствующих требованиям федеральных государственных образовательных стандартов высшего образования.

3.. "Методические рекомендации по выполнению лабораторных работ" предназначены для выполнения самостоятельной и контрольной работы в рамках реализуемых основных образовательных программ, соответствующих требованиям федеральных государственных образовательных стандартов высшего образования.

#### **10. ПРИЛОЖЕНИЕ**

10.1.Фонд оценочных средств для проведения текущего контроля и промежуточной аттестации обучающихся по дисциплине (модулю).

10.2.Методические рекомендации (указания) по выполнению лабораторных (практических) работ.

10.3.Методические рекомендации (указания) по выполнению контрольных работ.

10.4.Методические рекомендации по выполнению самостоятельной работы студентов.

10.5.Методические указания по выполнению курсовой работы (проекта)

10.6.Материалы по реализации учебной дисциплины для студентов-инвалидов и лиц с ограниченными возможностями здоровья (по необходимости).

10.7.Учебник, учебное пособие, курс лекций, конспект лекций (по усмотрению преподавателя).

10.8.Учебная программа дисциплины (по усмотрению преподавателя).

10.9.Другие методические материалы (по усмотрению кафедры).

## **МИНИСТЕРСТВО СЕЛЬСКОГО ХОЗЯЙСТВА РОССИЙСКОЙ ФЕДЕРАЦИИ**

Федеральное государственное бюджетное образовательное учреждение

высшего образования **«АРКТИЧЕСКИЙ ГОСУДАРСТВЕННЫЙ АГРОТЕХНОЛОГИЧЕСКИЙ УНИВЕРСИТЕТ»**

(ФГБОУ ВО Арктический ГАТУ) Инженерный факультет Кафедра информационных и цифровых технологий

## **ФОНД ОЦЕНОЧНЫХ СРЕДСТВ**

#### **для проведения текущего контроля и промежуточной аттестации обучающихся**

Дисциплина (модуль) Б1.В.ДВ.01.01 Web-технологии Направление подготовки 09.03.02 Информационные системы и технологии Квалификация выпускника Бакалавр Форма обучения Очная Общая трудоемкость ЗЕТ 4/144/

Фонд оценочных средств составлен в соответствии с требованиями федерального государственного образовательного стандарта высшего образования по направлению подготовки 09.03.02 Информационные системы и технологии, профиль «Управление аграрными проектами в области информационных технологий», утвержденного Приказом Министерства науки и высшего образования Российской Федерации/Министра образования и науки Российской Федерации от «19» сентября 2017г. № 926.

Фонд оценочных средств по дисциплине разработан на основании локального нормативного документа «Положение о фонде оценочных средств для текущей, промежуточной и государственной итоговой (итоговой) аттестации студентов в Федеральном государственном бюджетном образовательном учреждении высшего профессионального образования «Арктический государственный агротехнологический университет», утвержденный Постановлением Ученого совета «26» июня 2022 г. Nº 01/265 - https://agatu.ru/wp-content/uploads/2022/06/2.polog\_fos.pdf

Составлен на основании учебного плана: 09.03.02 Информационные системы и технологии, утвержденного Ученым советом вуза от «10» апреля 2023г. протокол №6.

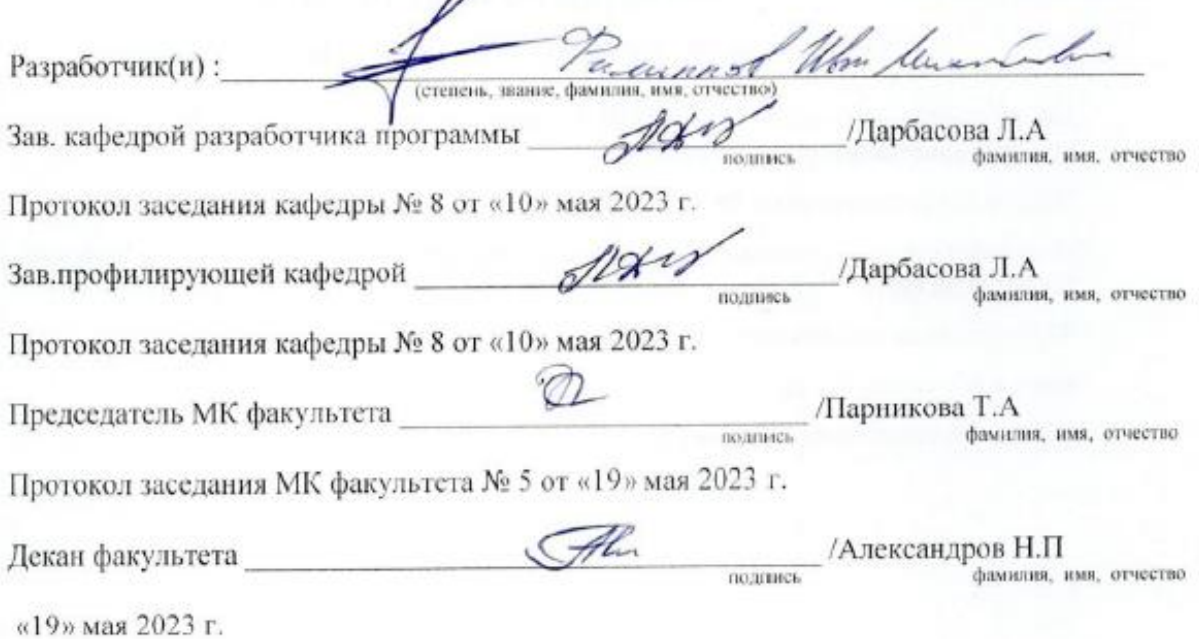

## **1. ПЕРЕЧЕНЬ КОМПЕТЕНЦИЙ ИИНДИКАТОРОВ ДОСТИЖЕНИЙ УЧЕБНОЙ ДИСЦИПЛИНЫ (МОДУЛЯ)**

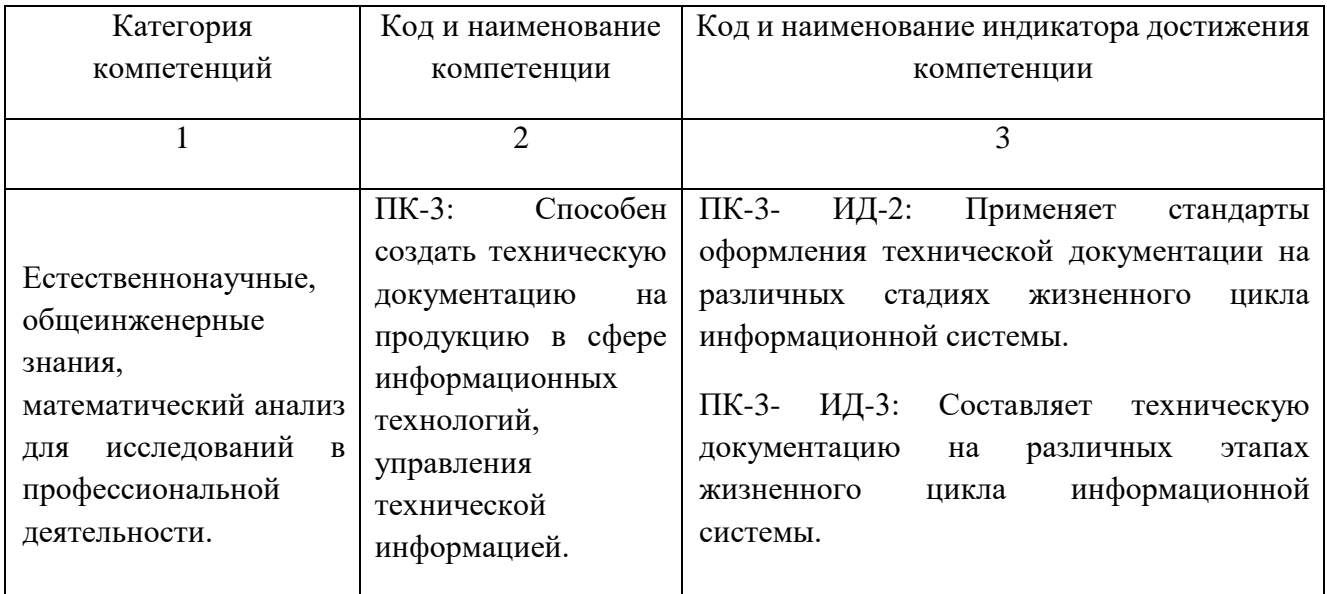

## **2.ПЛАНИРУЕМЫЕ РЕЗУЛЬТАТЫ ОБУЧЕНИЯ ПО ДИСЦИПЛИНЕ (МОДУЛЮ) И ПРОЦЕДУРА ОЦЕНИВАНИЯ КОМПЕТЕНЦИЙ**

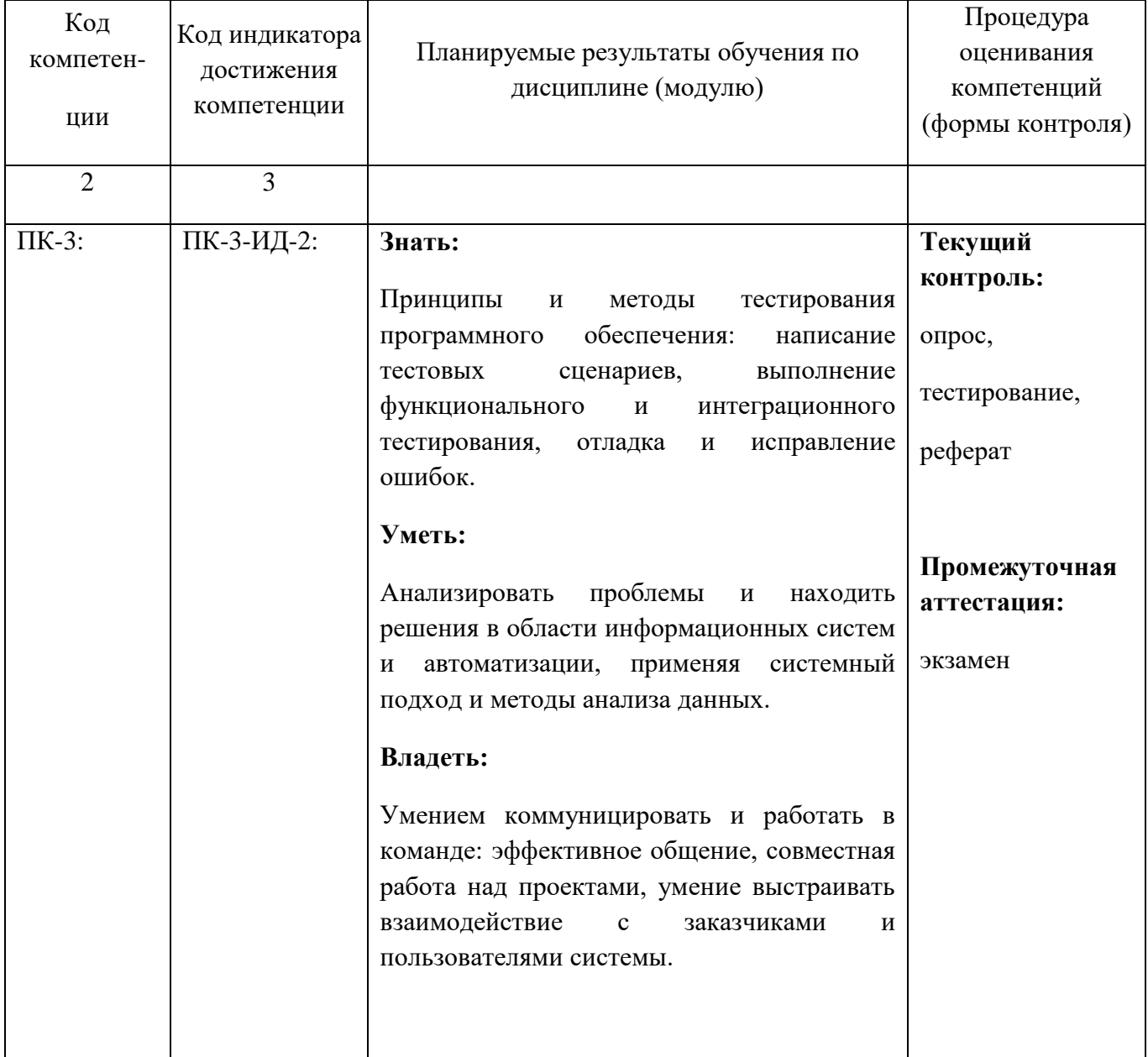

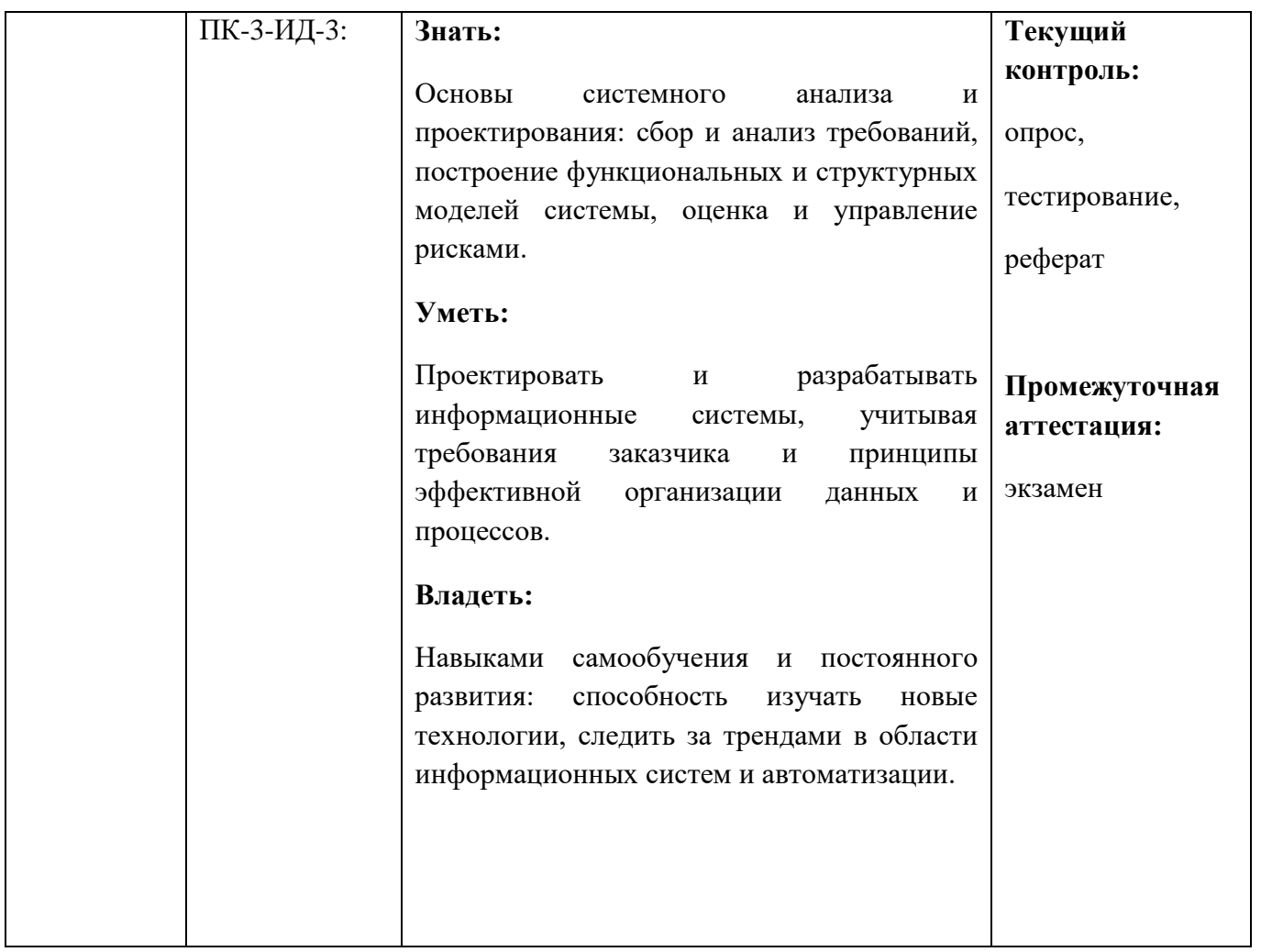

# **3.ОПИСАНИЕ КРИТЕРИЕВИ ШКАЛ ОЦЕНИВАНИЯ РЕЗУЛЬТАТОВ ОСВОЕНИЯ**<br>ОБРАЗОВАТЕЛЬНОЙ ПРОГРАММЫ

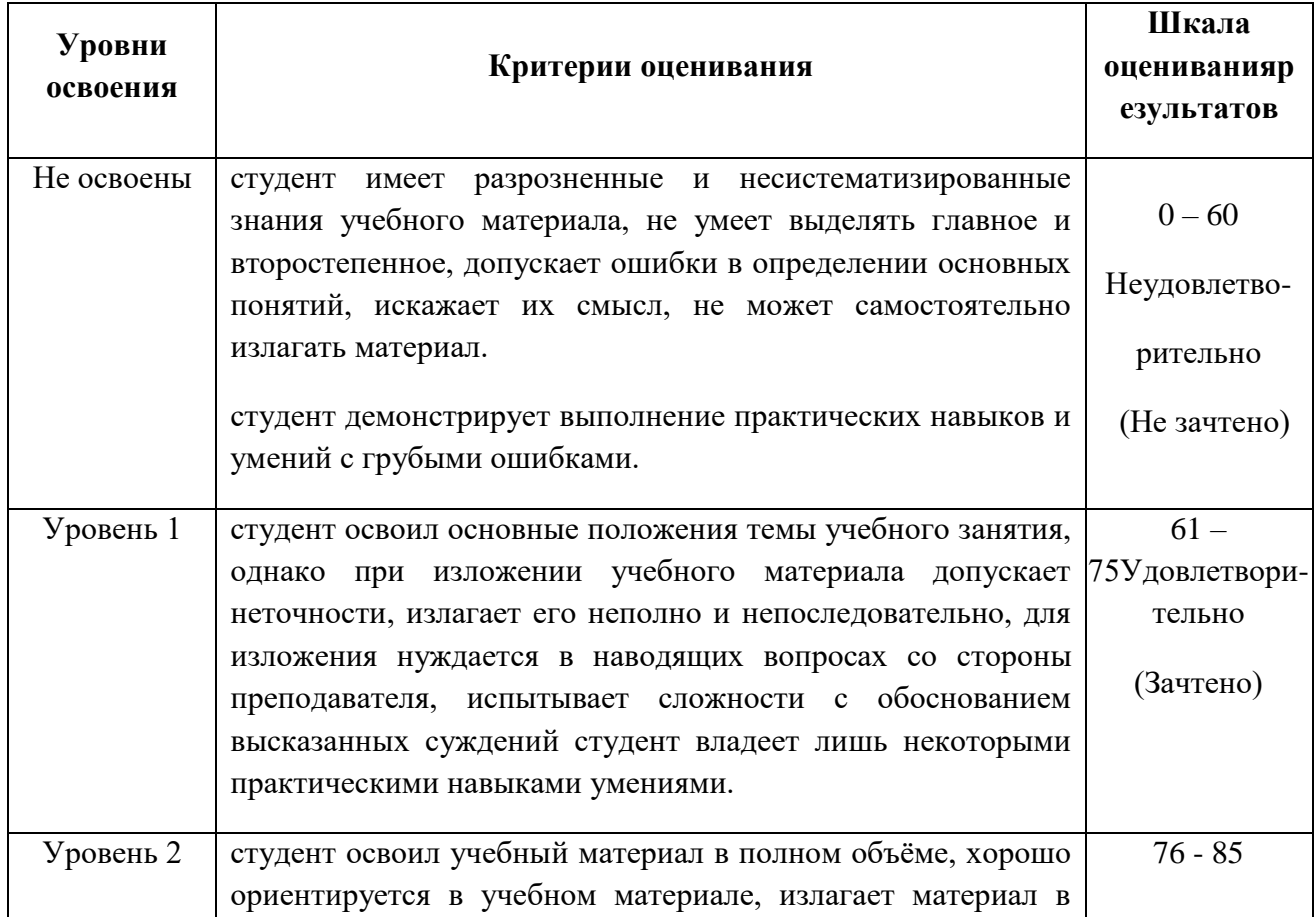

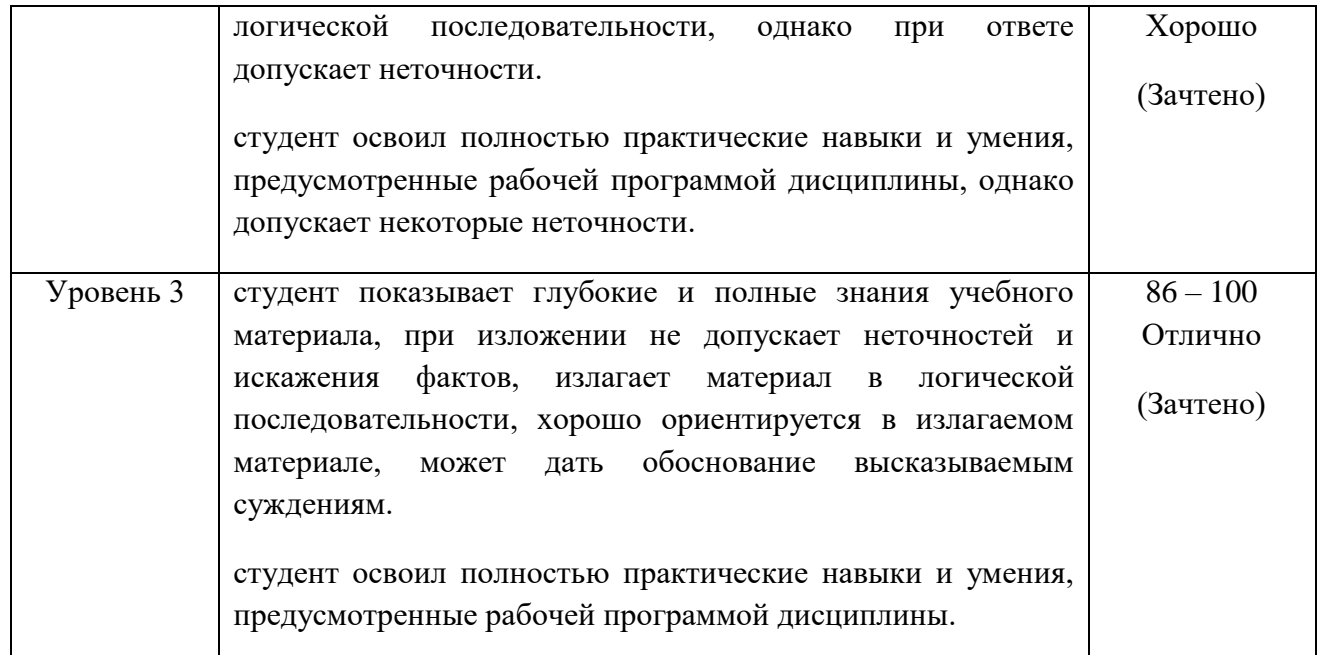

#### **4. ТИПОВЫЕ КОНТРОЛЬНЫЕ ЗАДАНИЯ И (ИЛИ) ИНЫЕ МАТЕРИАЛЫ, НЕОБХОДИМЫЕ ДЛЯ ОЦЕНКИ ЗНАНИЙ, УМЕНИЙ И НАВЫКОВ В ПРОЦЕССЕ ОСВОЕНИЯ ОБРАЗОВАТЕЛЬНОЙ ПРОГРАММЫ**

Перечень оцениваемых компетенций - ПК-3 (ПК-3-ИД-2, ПК-3-ИД-3).

## **4.1. ТЕКУЩИЙ КОНТРОЛЬ**

**ПК-3:** Способен создать техническую документацию на продукцию в сфере информационных технологий, управления технической информацией.

#### **ТЕСТЫ**

Вариант задания 1. Кнопки панели инструментов форматирования в электронной таблице MS Excel могут быть неактивны, если:

Ответ:

- 1. надо закончить ввод содержимого в ячейке, далее выделить ее и задать форматирование
- 2. не выделено все содержимое ячеек
- 3. содержимое ячеек является функцией
- 4. книга открыта для чтенияъ
- Правильный ответ: 1

Вариант задания 2

Документ, создаваемый по умолчанию приложением MS Excel называется: Ответ:

- 1. Документ1
- 2. Книга1
- 3. имя изначально задается пользователем
- 4. Безымянный

Правильный ответ: 2

Вариант задания 3 С данными каких форматов не работает MS Excel: Ответ:

- 1. текстовый
- 2. время
- 3. числовой
- 4. дата
- 5. работает со всеми перечисленными форматами данных
- 6. денежный

Правильный ответ: 5

Вариант задания 4

Современные программы дают возможность создавать MS Excel, содержащие: Ответ:

- 1. более 5 млн ячеек
- 2. не более 1 млн ячеек
- 3. 50000 ячеек
- 4. количество ячеек в рабочей книге неограниченно

Правильный ответ: 2

Вариант задания 5

Основными элементами MS Excel являются:

Ответ:

- 1. ссылки
- 2. функции
- 3. данные
- 4. ячейки

Правильный ответ: 4

#### Вариант задания 6

В перечне функций MS Excel укажите функции, относящиеся к категории статистические: Ответ:

- 1. МИН(), МАКС(), СРЗНАЧ()
- 2. МАКС(), МИН(), ЕСЛИ()
- 3. МИН(), МАКС(), СУММ()
- 4. СУММ(), МАКС(), ЕСЛИ()

Правильный ответ: 1

Вариант задания 7

Данные в MS Excel могут быть: Ответ:

- 1. формулой
- 2. текстом
- 3. оператором
- 4. числом

Правильный ответ: 124

#### Вариант задания 8

Использование маркера заполнения в MS Excel позволяет копировать в ячейки: Ответ:

1. форматы

- 2. данные
- $3.$ функции
- $\overline{4}$ . все ответы верны

Правильный ответ: 23

Вариант задания 9

В формуле MS Excel содержится ссылка на ячейку A\$1. Изменится ли эта ссылка при копировании формулы в нижележащие ячейки? Ответ:

- 1.
- нет  $2.$
- да

Правильный ответ: 1

Вариант задания 10

Можно ли в MS Excel изменить параметры диаграммы после ее построения: Ответ:

- 1. можно изменить тип диаграммы, ряд данных, параметры диаграммы и т. д.
- $2.$ диаграмму изменить нельзя, ее необходимо строить заново
- $3.$ можно изменить все, кроме типа диаграммы
- $\overline{4}$ . можно только размер и размещение диаграммы

Правильный ответ: 1

Вариант задания 11

Адрес ячейки в MS Excel определяется:

Ответ:

- $1<sup>1</sup>$ номером листа и номером строки
- $2.$ номером листа и именем столбца
- $3.$ именем, присваиваемым пользователем
- $4.$ именем столбца и номером строки

Правильный ответ: 34

Вариант задания 12

Фильтрацию в MS Excel можно проводить с помощью:

Ответ:

- $1.$ простого фильтра
- $2<sup>1</sup>$ автофильтра
- $\mathcal{E}$ составного фильтра
- $\overline{4}$ . расширенного фильтра

Правильный ответ: 24

Вариант задания 13

Команды форматирования в MS Excel выполняют функции:

Ответ:

- $1<sup>1</sup>$ поиска и замены
- 2. сохранения файлов, загрузки файлов
- $3.$ перемещения, вставки, удаления, копирования, замены
- выравнивания данных в ячейках, назначения шрифтов, толщины, линий  $\mathbf{A}$

Правильный ответ: 4

Вариант задания 14

Диаграммы MS Excel строится на основе: Ответ:

- 1. данных таблицы
- 2. активной книги MS Excel
- 3. выделенных ячеек таблицы
- 4. рабочего листа книги MS Excel

Правильный ответ: 3

Вариант задания 15

За минимальную единицу измерения количества информации принят…

Ответ:

- 1. 1 байт<br>2. 1 слове
- 2. 1 слово
- 3. 1 пиксель
- 4. 1 бит

Правильный ответ: 4

Вариант задания 16

1 бит — это…

Ответ:

- 1. 1 или 0
- 2. 11
- $3. 10$
- 4. 01

Правильный ответ: 1

Вариант задания 17

Действия, выполняемые с информацией, называются…

Ответ:

- 1. организационными процессами
- 2. структурными процессами
- 3. физическими процессами
- 4. информационными процессами

Правильный ответ: 4

Вариант задания 18

В 1 Кбайте…

Ответ:

- 1. 1000 бит
- 2. 1024 бит
- 3. 8\*2^10 бит
- 4. 10^3 бит

Правильный ответ: 3

Вариант задания 19

1 Мбайт равен…

Ответ:

- 1. 1000000 байт
- 2. 1024 байт
- 3. 1000000 бит
- 4. 1024 Кбайт

Правильный ответ: 4

#### Вариант задания 20

Десятичное число 2 в двоичной системе счисления записывается как… Ответ:

- 1. 01
- 2.  $11$ <br>3.  $10$
- 3. 10
- 4. 00

Правильный ответ: 3

Вариант задания 21

Распространенные формы представления алгоритмов Ответ:

- 1. фотографическая
- 
- 2. кодовая<br>3. графиче графическая
- 4. программная
- 5. образная
- 6. словесная
- 7. псевдокоды

Правильный ответ: 3467

Вариант задания 22

Операторы … являются простой конструкцией условия Ответ:

- 1. Select Case
- 2. Do While
- 3. Do Until
- 4. If-Then

Правильный ответ: 4

Вариант задания 23

Операторы … не являются конструкцией цикла Ответ:

- 1. For-Next
- 2. Do While
- 3. Select Case
- 4. Do Until

Правильный ответ: 3

Вариант задания 24

Переменная – это …

Ответ:

- 1. неизвестная величина
- 2. именованная область памяти
- 3. название одной ячейки памяти
- 4. выражение, которое постоянно меняется

#### Правильный ответ: 2

Вариант задания 25

Массив – это …

Ответ:

- 1. группа элементов одного типа с одним именем
- 2. группа элементов разного типа с одним именем
- 3. группа элементов одного типа с разными именами
- 4. все данные программы одного типа

Правильный ответ: 1

Вариант задания 26

Программная форма представления алгоритмов – это … Ответ:

- 1. полуформализованные описания алгоритмов на условном алгоритмическом языке
- 2. изображения из графических символов
- 3. запись на естественном языке
- 4. тексты на языках программирования

Правильный ответ: 4

Вариант задания 27

Базовые структуры алгоритма

Ответ:

- 1. безусловный переход
- 2. переключатель
- 3. условный переход
- 4. ветвление
- 5. следование
- 6. цикл

Правильный ответ: 456

#### Вариант задания 28

Операторы … являются конструкцией множественного выбора Ответ:

- 1. Select Case
- 2. If-Then
- 3. Do While
- 4. Do Until

Правильный ответ: 1

Вариант задания 29

… уровень не является уровнем языка программирования

Ответ:

- 1. Машинно-независимый
- 2. Машинно-ориентированный
- 3. Машинный
- 4. Машинно-программный

Правильный ответ: 4

Вариант задания 30

Язык программирования Basic относится к … языкам программирования Ответ:

- 1. машинным
- 2. графическим
- 3. машинно-независимым
- 4. машинно-ориентированным

Правильный ответ: 3

Вариант задания 31

Основные разновидности циклов Ответ:

- 1. Цикл типа "если"
- 2. Цикл типа "пока"
- 3. Цикл типа "для"
- 4. Цикл типа "следование"
- 5. Цикл типа "иначе"
- 6. Цикл типа "выбор"

Правильный ответ: 23

Вариант задания 32

Языки низкого уровня требуют …

Ответ:

- 1. описания алгоритмов
- 2. указания крупных деталей процесса обработки данных
- 3. указания средних деталей процесса обработки данных
- 4. указания мелких деталей процесса обработки данных

Правильный ответ: 4

Вариант задания 33

Блок «модификация» на блок – схеме используется для обозначения… Ответ:

- 1. переходов управления по условию
- 2. обращений к вспомогательным алгоритмам
- 3. циклических конструкций
- 4. действия, изменяющего значение, форму представления или размещения данных

Правильный ответ: 3

Вариант задания 34

Словесная форма представления алгоритмов – это … Ответ:

- 1. запись на естественном языке
- 2. изображения из графических символов
- 3. тексты на языках программирования
- 4. полуформализованные описания алгоритмов на условном алгоритмическом языке

Правильный ответ: 1

Вариант задания 35

В таблицу базы данных СКЛАД, содержащую 5 столбцов информации о товаре (наименование, поставщик, количество, дата окончания срока хранения, цен, внесена информация о 25 видах товара. Количество записей в таблице равно …

- Ответ:
	- 1. 25
	- 2. 5
	- 3. 125
	- 4. 30

Правильный ответ: 1

Вариант задания 36

В СУБД MS Access не существует запрос на инициально данных. Ответ:

- 1. создание
- 2. обновление
- 3. удаление
- 4. добавление

Правильный ответ: 1

#### Вариант задания 37

Реляционная база данных задана тремя таблицами. Поля Код спортсмена, Код дистанции, Дата соревнования, Время, Телефон соответственно должны иметь типы …

Ответ:

- 1. числовой (целое), текстовый, дата/время, числовой (с плавающей точкой), текстовый
- 2. числовой (целое), текстовый, дата/время, числовой (с плавающей точкой), числовой (с плавающей точкой)
- 3. числовой (целое), текстовый, дата, время, текстовый
- 4. числовой (целое), текстовый, дата/время, дата/время, текстовый

Правильный ответ: 1 Вариант задания 38

Реляционная база данных задана тремя таблицами. Связи между таблицами могут быть установлены следующим образом: …

#### Ответ:

- 1. таблицы 1 и 2 связаны через поля Код дистанции, таблицы 1 и 3 связаны через поля Код спортсмена
- 2. таблицы 1 и 2 связаны через поля Время и Рекорд, таблицы 1 и 3 связаны через поля Код спортсмена
- 3. таблицы 1 и 2 связаны через поля Код дистанции, таблицы 1 и 3 связаны через поля Код спортсмена и Фамилия
- 4. таблицы 1 и 2 связаны через поля Код дистанции, таблицы 1 и 3 связаны через поля Код спортсмена, таблицы 2 и 3 связаны через поля Код спортсмена и Код дистанции

Правильный ответ: 1

Вариант задания 39

Для первичного ключа ложно утверждение, что …

Ответ:

- 1. первичный ключ может принимать нулевое значение
- 2. в таблице может быть назначен только один первичный ключ
- 3. первичный ключ может быть простым и составным
- 4. первичный ключ однозначно определяет каждую запись в таблице

Правильный ответ: 1

Вариант задания 40

При закрытии таблицы СУБД MS Access не предлагает выполнить сохранение внесенных данных, потому что данные сохраняются ...

Ответ:

- 1. автоматически сразу же после ввода в таблицу
- 2. только после закрытия всей базы данных
- 3. автоматически при закрытии таблицы базы данных
- 4. после ввода пользователем специальной команды Сохранение данных

Правильный ответ: 1

Таблица с ответами к тесту

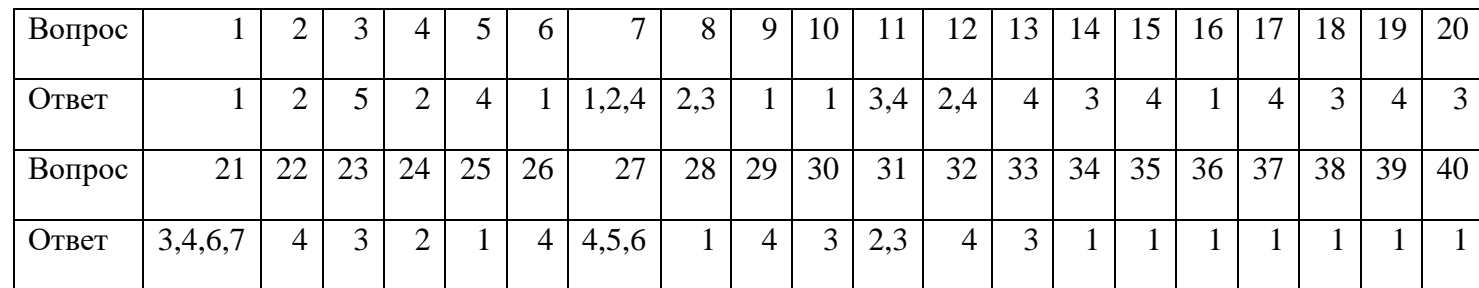

Критерии оценивания:

 $\overline{A}$  $K =$  ------; где  $K$  – коэффициент усвоения,  $A$  – число правильных ответов,  $P$  – общее число вопросов в тесте.  $5 = 0.91 - 1$  $4 = 0.76 - 0.9$  $3 = 0.61 - 0.75$ 

 $2 = 0.6$ 

#### ЗАДАЧИ

ПК-3: Способен создать техническую документацию на продукцию в сфере информационных технологий, управления технической информацией.

- 1. Как в MS EXCEL записать абсолютную ссылку на ячейку?
- 2. Как записать относительную ссылку на ячейку?
- 3. Что может быть аргументом функции MS EXCEL?
- 4. Каким способом можно вызвать список категорий функций MS EXCEL?
- 5. Какие типы диаграмм позволяет использовать MS EXCEL?
- 6. Из каких объектов состоит диаграмма в MS EXCEL?
- 7. Что является исходными данными для диаграмм в MS EXCEL?
- 8. Что означает сообщение об ошибке #### в ячейке MS EXCEL?
- 9. Что означает сообщение об ошибке #ИМЯ? в ячейке MS EXCEL?
- 10. Что означает сообщение об ошибке #CCЫЛКА! в ячейке MS EXCEL?
- 11. Как осуществить сортировку данных в MS EXCEL?
- 12. Можно ли сортировать данные в MS EXCEL по нескольким столбцам?
- 13. Для чего служит фильтр в MS EXCEL?
- 14. Как задать фильтр в MS EXCEL?
- 15. Сколько параметров можно указать при фильтрации в MS EXCEL?
- 16. Создание структуры табличной БД.
- 17. Ввод и редактирование данных в таблице.
- 18. Объекты Access:Формы. Отчёты. Запросы. Сортировка. Режимы работы в них.
- 19. Формирование запросов на поиск данных в среде СУБД.
- 20. Создание форм для ввода данных и отчетов для вывода данных на печать.

#### **Критерии оценивания:**

За правильное решение задач ставится оценка «5», при этом студент показывает повышенный уровень в овладении материалом. Если в ходе решения задач студентом допущены несколько недочетов или сделана одна грубая ошибка, то ставится оценка «4». Если допущены 2 ошибки, из перечисленных выше, либо при решении допущено 2 ошибки то ставится оценка «3». Если допущены 3 и более ошибок, из перечисленных выше, либо правильно выполнено только одно задание, то ставится оценка «2».

#### **ТЕМЫ РЕФЕРАТОВ**

**ПК-3:** Способен создать техническую документацию на продукцию в сфере информационных технологий, управления технической информацией.

- 1. Язык программирования Си: этапы эволюции и современное состояние.
- 2. Язык программирования Ассемблер: этапы эволюции и современное состояние.
- 3. Язык программирования Python: этапы эволюции и современное состояние.
- 4. Язык программирования C# этапы эволюции и современное состояние.
- 5. Язык программирования Java: этапы эволюции и современное состояние.
- 6. Язык программирования Perl: этапы эволюции и современное состояние.
- 7. Язык программирования GO этапы эволюции и современное состояние.
- 8. Языки веб-программирования: этапы эволюции и современное состояние.
- 9. История развития технологий программирования, ООП.
- 10. История развития технологий программирования, структурное программирование.

#### **Критерии оценивания:**

Новизна текста:а) актуальность темы исследования; б) новизна и самостоятельность в постановке проблемы, формулирование нового аспекта известной проблемы в установлении новых связей (межпредметных, внутрипредметных, интеграционных); в) умение работать с исследованиями, критической литературой, систематизировать и структурировать материал; г) явленность авторской позиции, самостоятельность оценок и суждений; д) стилевое единство текста, единство жанровых черт.

Степень раскрытия сущности вопроса: а) соответствие плана теме реферата; б) соответствие содержания теме и плану реферата; в) полнота и глубина знаний по теме; г) обоснованность способов и методов работы с материалом; е) умение обобщать, делать выводы, сопоставлять различные точки зрения по одному вопросу (проблеме).

Обоснованность выбора источников: а) оценка использованной литературы: привлечены ли наиболее известные работы по теме исследования (в т.ч. журнальные публикации последних лет, последние статистические данные, сводки, справки и т.д.).

Соблюдение требований к оформлению: а) насколько верно оформлены ссылки на используемую литературу, список литературы; б) оценка грамотности и культуры изложения (в т.ч. орфографической, пунктуационной, стилистической культуры), владение терминологией; в) соблюдение требований к объему реферата.

«Отлично» - ставится, если выполнены все требования к написанию и защите реферата: обозначена проблема и обоснована ее актуальность, сделан краткий анализ различных точек зрения на рассматриваемую проблему и логично изложена собственная позиция, сформулированы выводы,

тема раскрыта полностью, выдержан объем, соблюдены требования к внешнему оформлению, даны правильные ответы на дополнительные вопросы.

«Хорошо» основные требования к реферату и его защите выполнены, но при этом допущены недочеты. В частности, имеются неточности в изложении материала; отсутствует логическая последовательность в суждениях; не выдержан объем реферата; имеются упущения в оформлении; на дополнительные вопросы при защите даны неполные ответы.

«Удовлетворительно» имеются существенные отступления от требований к реферированию. В частности, тема освещена лишь частично; допущены фактические ошибки в содержании реферата или при ответе на дополнительные вопросы; во время защиты отсутствует вывод.

«Неудовлетворительно» тема реферата не раскрыта, обнаруживается существенное непонимание проблемы или реферат выпускником не представлен.

#### 4.2. ПРОМЕЖУТОЧНАЯ АТТЕСТАЦИЯ

#### Перечень экзаменационных вопросов

ПК-3: Способен создать техническую документацию на продукцию в сфере информационных технологий, управления технической информацией.

1. Какие технологии относятся к «сквозным»?

2. Понятие и определение «информационные технологии», «информационные системы».

3. Понятие и определение термина «информатика»

4. Что такое «информация»? Основные определения информации.

5. Что составляет техническую основу современных информационных технологий?

6. Перечислите основные составляющие современного компьютера.

7. Охарактеризуйте основные элементы современных компьютеров.

8. Тенденции в развитии аппаратных средств.

9. В чем заключается организационно-методическое обеспечение современных информационных технологий?

10. Каковы перспективы развития информационных технологий в экономике

11. Какое место занимает программное обеспечение (ПО) в информационных технологиях?

12. Понятие ПО, дайте определение

13. Каков состав современного ПО?

14. Каково назначение программного обеспечения?

15. Какие программные средства обеспечивают функционирование современных информационных технологий?

16. Каковы состав и назначение базового программного обеспечения информационных технологий?

17. Средства создания электронного документа. Текстовые редакторы.

18. Средства создания электронного документа. Процессор электронных таблиц

19. Созлание таблиц: адресация, функции, формулы.

20. Анализ данных с помощью графиков и диаграмм

21. Использование для анализа данных инструментов: сводные таблицы, консолидация, промежуточные итоги, структуры.

22. Использование для анализа данных инструментов «Что, если»: подбор параметра, таблица данных. Поиск решения

23. Средства создания электронного документа. Программа подготовки презентаций.

24. Мультимедийные презентации в экономике.

25. Понятие и определение понятия базы данных (БД)

26. Типы БД. Подходы к проектированию БД.

27. Объекты реляционной БД (таблицы, запросы, формы, отчеты)

28. Манипуляции с данными в БД

29. Принципы поиска информации в БД (фильтры, запросы, сортировка)

30. Объясните основные принципы, на которых построена сеть Интернет.

- 31. На каких регулирующих стандартах базируется Интернет?
- 32. Что такое открытые стандарты?

33. Перечислите организации, принимающие участие в формировании стандартов Интернет.

- 34. Перечислите основные виды сервиса в Интернет.
- 35. Что понимают под WWW?
- 36. Что понимают под IP-адресом?
- 37. Что понимается под DNS?
- 38. Что понимается под URL?
- 39. Что понимается под электронной почтой?
- 40. Что понимается под гипертекстом?
- 41. Что понимают под гипермедиа?
- 42. Какие задачи решает протокол HTTP, дайте его характеристику.
- 43. Что такое HTML, какова история его развития?
- 44. Назовите основные элементы HTML-форм.
- 45. Облачные технологии. Понятие и основные определения.
- 46. Облачные технологии. Модели развертывания.
- 47. Облачные технологии. Модели обслуживания (предоставления услуг).
- 48. Облачные хранилища.

#### **Критерии оценивания:**

«Отлично» - заслуживает студент, обнаруживший всестороннее, систематическое и глубокое знание учебно-программного материала, умение свободно выполнять задания, предусмотренные программой, усвоивший основную и знакомый с дополнительной литературой, рекомендованной программой. Как правило, оценка «отлично» выставляется студентам, усвоившим взаимосвязь основных понятий дисциплины в их значении для приобретаемой профессии, проявившим творческие способности в понимании, изложении и использовании учебно-программного материала.

«Хорошо» - заслуживает студент, обнаруживший полное знание учебно-программного материала, успешно выполняющий предусмотренные в программе задания, усвоивший основную литературу, рекомендованную в программе. Как правило, оценка «хорошо» выставляется студентам, показавшим систематический характер знаний по дисциплине и способным к их самостоятельному пополнению и обновлению в ходе дальнейшей учебной работы и профессиональной деятельности.

«Удовлетворительно» - заслуживает студент, обнаруживший знания основного учебно-программного материала в объеме, необходимом для дальнейшей учебы и предстоящей работы по специальности, справляющийся с выполнением заданий, предусмотренных программой, знакомый с основной литературой, рекомендованной программой. Как правило, оценка «удовлетворительно» выставляется студентам, допустившим погрешности в ответе на экзамене и при выполнении экзаменационных заданий, но обладающим необходимыми знаниями для их устранения под руководством преподавателя.

«Неудовлетворительно» - выставляется студенту, обнаружившему пробелы в знаниях основного учебно-программного материала, допустившему принципиальные ошибки в выполнении предусмотренных программой заданий. Как правило, оценка «неудовлетворительно» ставится студентам, которые не могут продолжить обучение или приступить к профессиональной деятельности по окончании вуза без дополнительных занятий по соответствующей дисциплине.

#### **5.МЕТОДИЧЕСКИЕ МАТЕРИАЛЫ, ОПРЕДЕЛЯЮЩИЕ ПРОЦЕДУРЫ ОЦЕНИВАНИЯ ЗНАНИЙ, УМЕНИЙ, НАВЫКОВ**

Организация и порядок проведения текущего контроля успеваемости и промежуточной аттестация осуществляется в соответствии с Положением о текущем контроле успеваемости и промежуточной аттестации обучающихся, осваивающих образовательные программы высшего образования: бакалавриата, специалитета, магистратуры в ФГБОУ ВО Арктический ГАТУ.

Промежуточная аттестации по дисциплине проводится в конце \_\_\_ семестра и завершается в форме *защиты курсового проекта (работы), зачета, дифференцированного зачета*, *экзамена*, который проводиться *в устной/письменнойформе,в форме контрольного тестирования.* 

*Промежуточная аттестация по заочной форме обучения включает выполнение контрольной работы.*

Для оценки результата экзамена и дифференцированного зачета используются отметки «отлично», «хорошо», «удовлетворительно» и «неудовлетворительно». Для оценки результата сдачи студентом зачета используются отметки «зачтено» и «не зачтено».

Рейтинговый регламент устанавливает следующее соотношение между оценками в баллах и их числовыми эквивалентами. Перевод балльных оценок в академические отметки по экзаменационным дисциплинам производится по следующей шкале:

- От 86 до 100 баллов - «отлично» - теоретическое содержание курса освоено полностью, без пробелов, необходимые практические компетенции сформированы, все предусмотренные программой обучения учебные задания выполнены, качество их выполнения оценено числом баллов, близким к максимальному;

- От 76 до 85 балла - «хорошо» - теоретическое содержание курса освоено полностью, необходимые практические компетенции в основном сформированы, все предусмотренные программой обучения учебные задания выполнены, качество их выполнения достаточно высокое;

- От 61 до 75 балла - «удовлетворительно» - теоретическое содержание курса освоено частично, но пробелы не носят существенного характера, необходимые практические компетенции в основном сформированы, большинство предусмотренных программой обучения учебных задач выполнено, в них имеются ошибки;

- Менее 60 баллов - «неудовлетворительно» - теоретическое содержание курса не освоено, необходимые практические компетенции не сформированы, большинство предусмотренных программой обучения учебных заданий не выполнено, качество их выполнения оценено числом баллов, близким к минимальному.

## ПРОЦЕДУРА ОЦЕНИВАНИЯ – ПОРЯДОК ДЕЙСТВИЙ ПРИ ПОДГОТОВКЕ И ПРОВЕДЕНИИ АТТЕСТАЦИОННЫХ ИСПЫТАНИЙ И<br>ФОРМИРОВАНИИ ОЦЕНКИ  $5.1.$

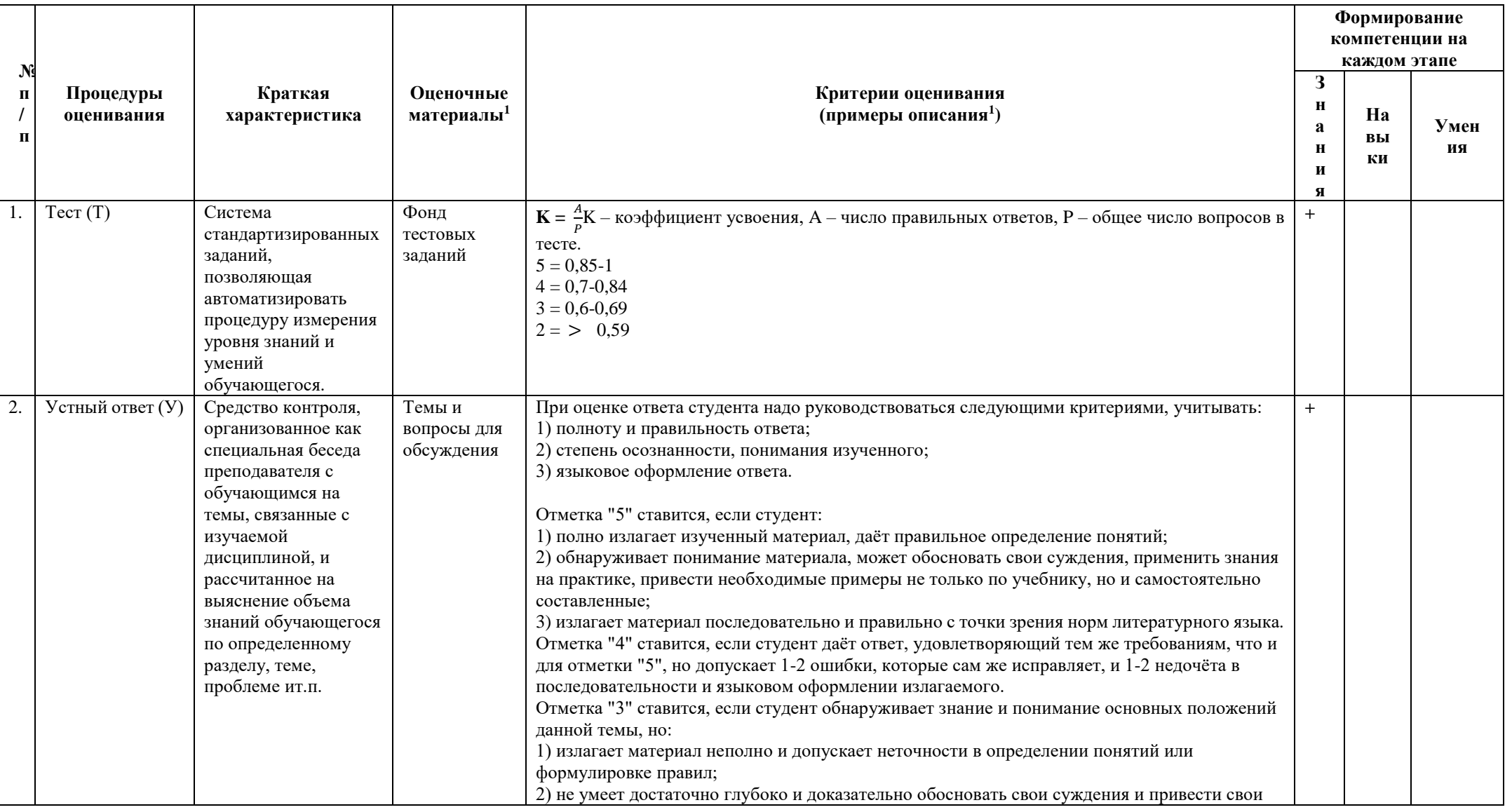

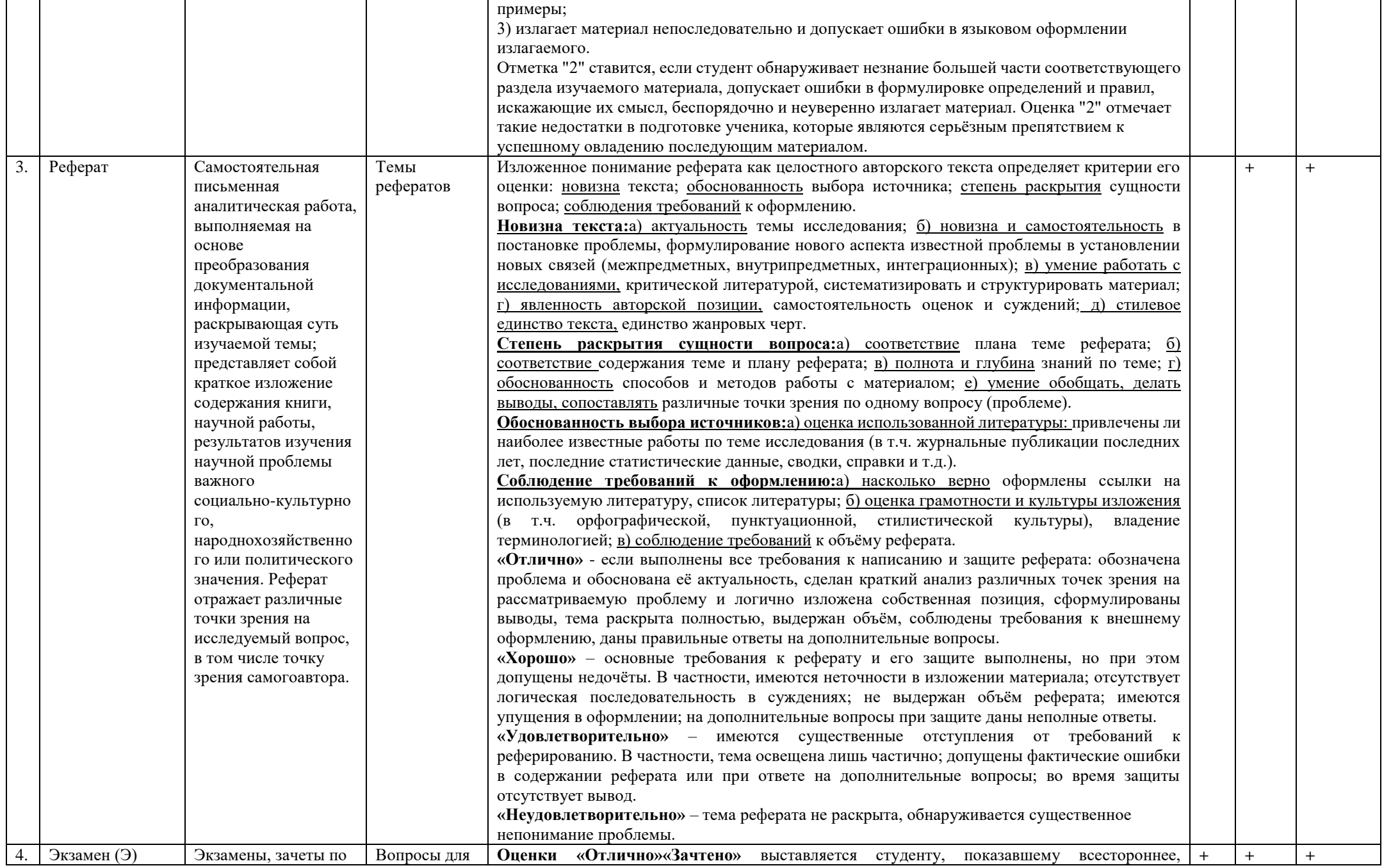

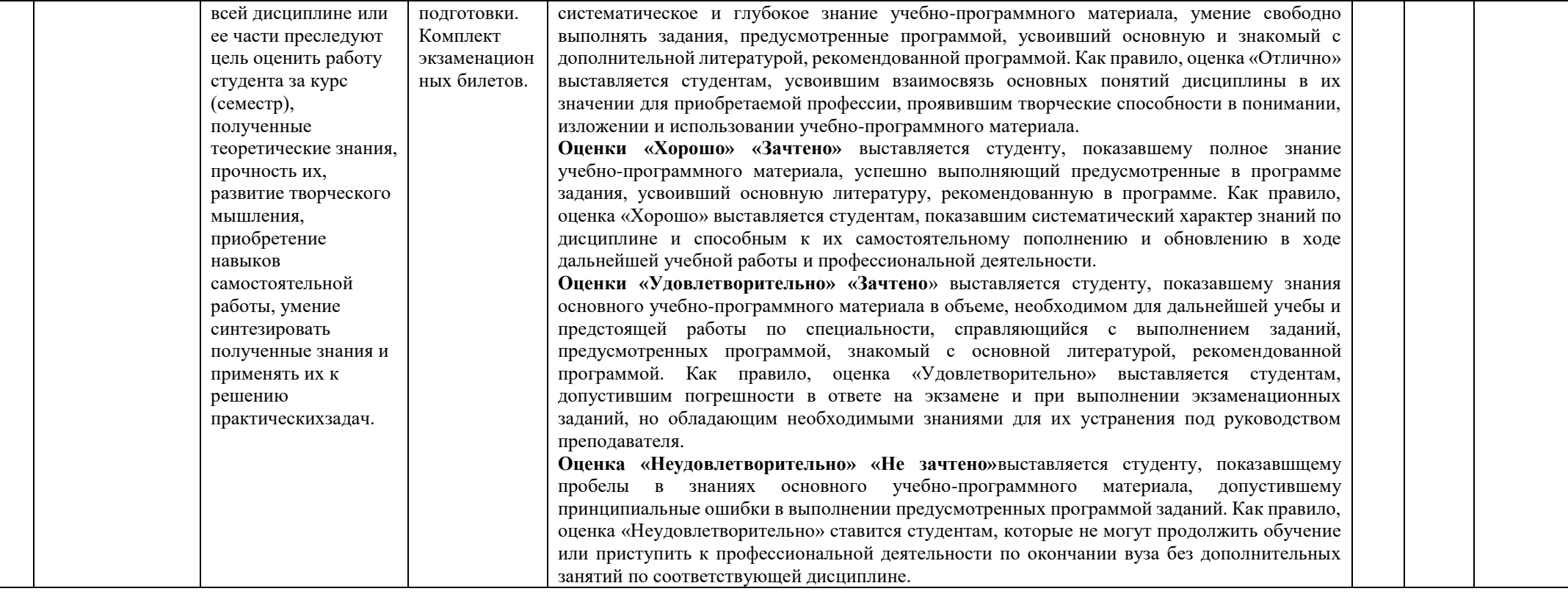

## **5.2.Критерии сформированности компетенций по разделам (темам) содержания дисциплины**

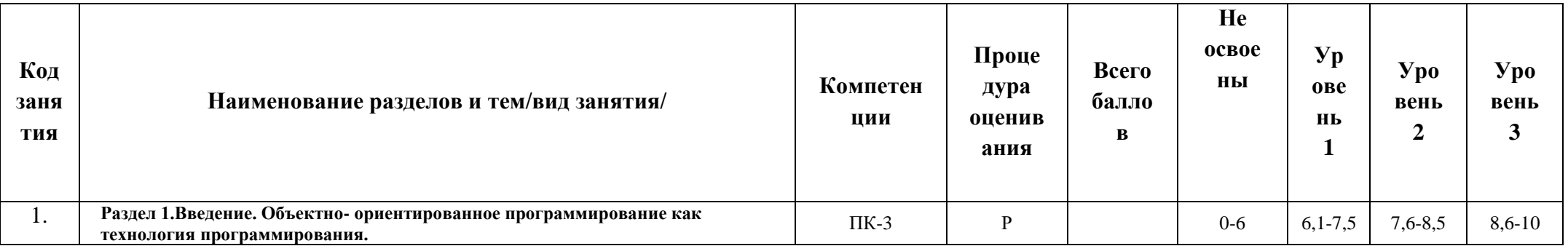

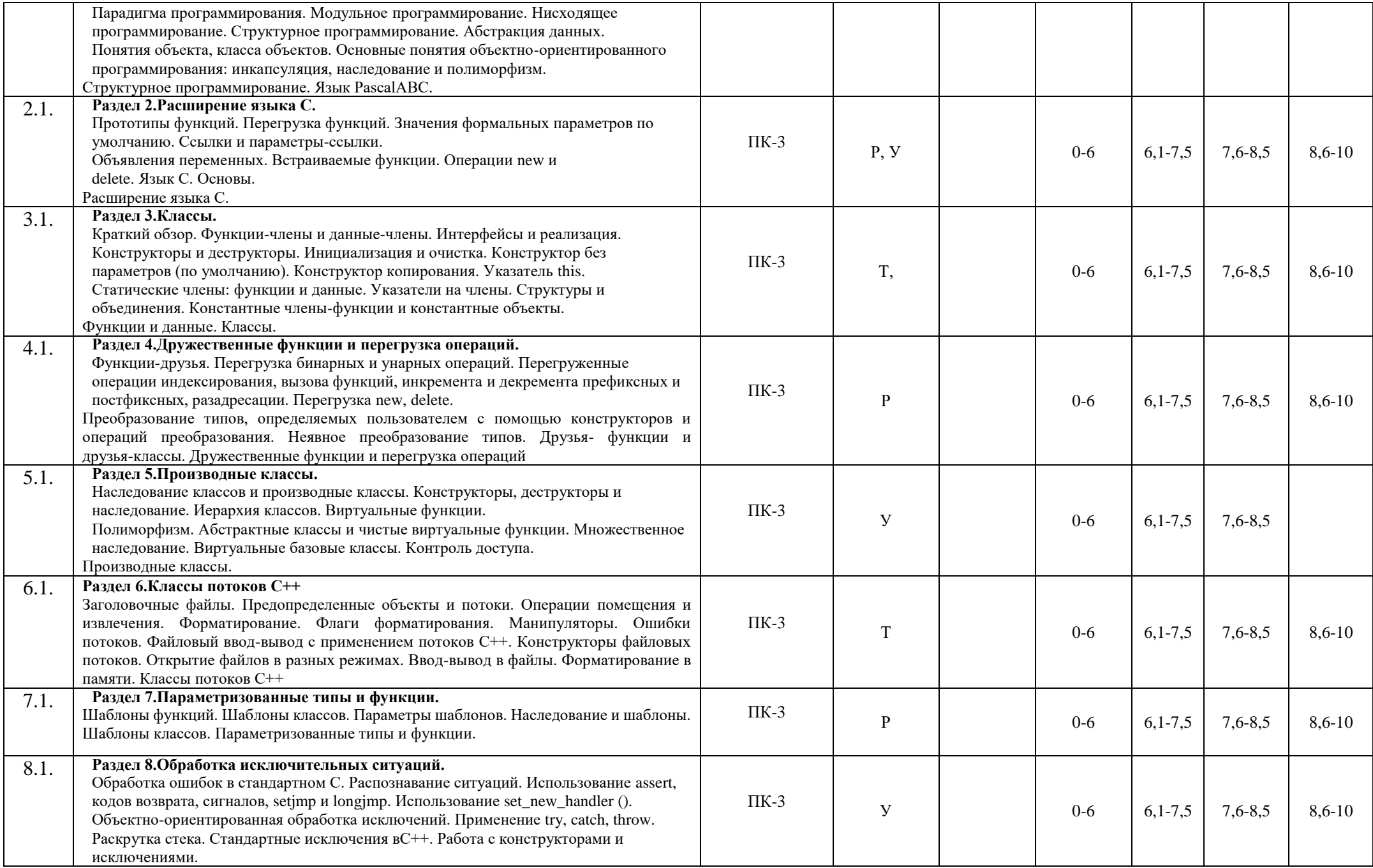

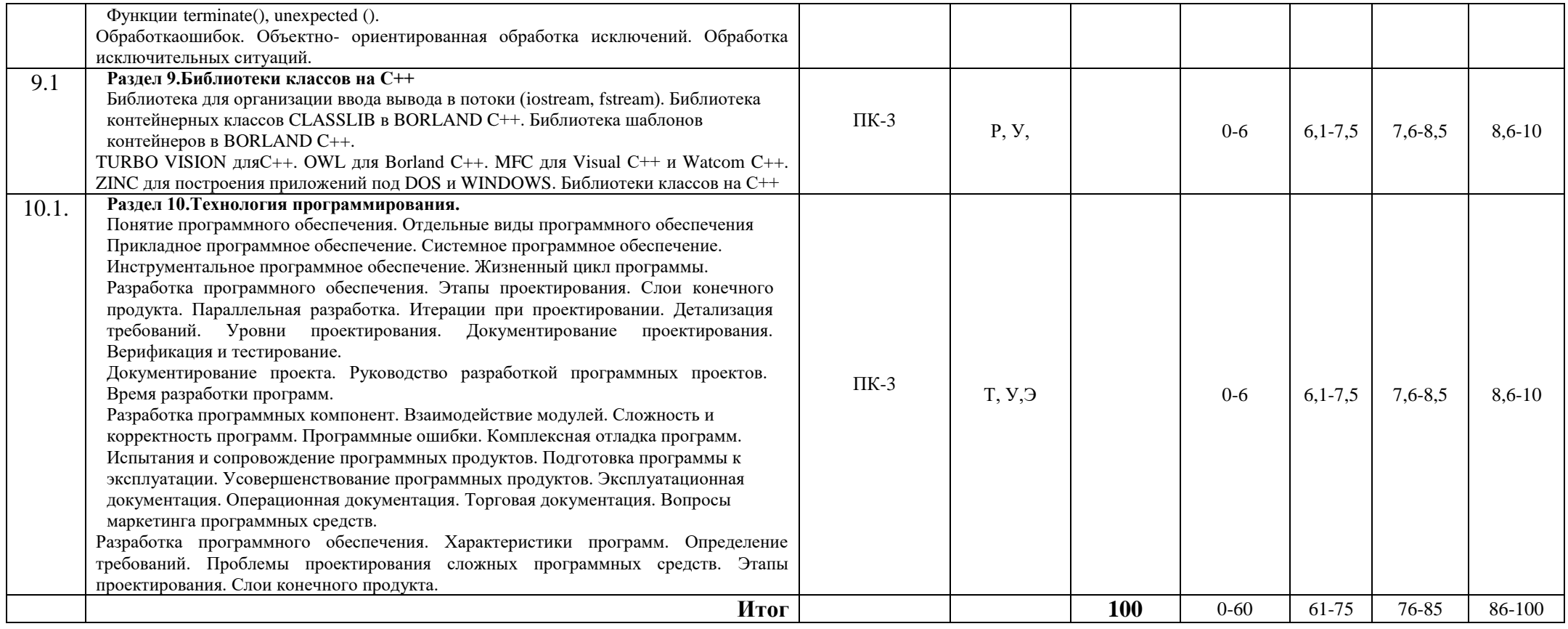

#### ЭКСПЕРТНОЕ ЗАКЛЮЧЕНИЕ ПО ФОС ДИСЦИПЛИНЕ (МОДУЛЕЙ) основной образовательной программы по направлению подготовки 09.03.02 «Информационные системы и технологии», направленность (профиль) «Управление аграрными проектами в области информационных технологий».

Представленный к экспертизе фонд оценочных средств соответствует требованиям ФГОС ВО по направлению подготовки 09.03.02 «Информационные системы и технологии», утвержденный Приказом Минобороны России от 19 сентября 2017г. №926.

Оценочные средства промежуточного контроля соответствуют целям и задачам реализации основной образовательной программы по направлению подготовки 09.03.02 «Информационные системы и технологии», направленность (профиль) «Управление аграрными проектами в области информационных технологий».

Задачами ФОС являются контроль и управление процессом, приобретения обучающимися знаний, умений, навыков и компетенций, заявленных в образовательной программе по данной специальности.

Фонд оценочных средств для проведения промежуточной аттестации обучающихся по изучению дисциплин включает в себя:

- перечень компетенций с указанием этапов их формирования в процессе освоения образовательной программы;
- описание показателей и критериев оценивания компетенций на этапе прохождения практики, описание шкал оценивания;
- типовые контрольные задания и материалы, необходимые для оценки знаний, умений и навыков, и опыта деятельности, характеризующий этапы формирования компетенций.

Представленные оценочные материалы позволяют в полной мере оценить результаты обучения по программе, а также оценивать сформированности компетенций, умений и навыков в сфере профессионального общения.

Оценочные средства, заключенные в представленный фонд, отвечают основным принципам формирования ФОС и отвечают задачам профессиональной деятельности выпускника.

Заключение: разработанные и представленные для экспертизы фонд оценочных средств для проведения промежуточной аттестации обучающихся по дисциплинам (модулям) рекомендуются к использованию в процессе подготовки бакалавров по направлению подготовки 09.03.02 «Информационные системы и технологии» направленности (профили) «Управление аграрными проектами в области информационных технологий».

#### Экспертизу провела:

д.т.н., профессор кафедры «Информационные и цифровые технологии» ИФ ФГБОУ ВО «Арктический ГАТУ»  $R W$   $UQ$   $2023r$ 

Jour

Кокиева Г.Е